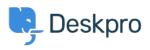

"Using Deskpro > I'm having trouble with an error: "550 Unable to relay < مركز آموزش >

## "I'm having trouble with an error: "550 Unable to relay

Ben Henley - 2023-09-08 - Comment (1) - Using Deskpro

## :Question

I am having an issue with outgoing emails from Deskpro via an SMTP server. The error I'm :seeing includes

Unable to relay 5.7.1 550

## :Answer

You need to configure your email server to work as a relay. Consult the documentation for .your email server

.For Microsoft Exchange, this article explains how to configure relaying

**Related Content** 

I'm having trouble with outgoing email •